**How to: Place a Hold on an Item**

1. Make sure you are logged into the catalog

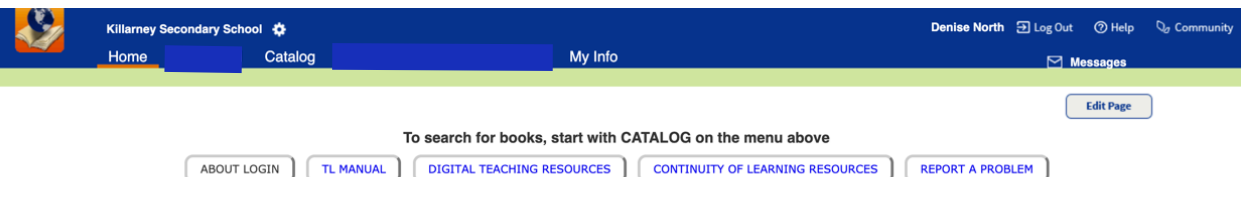

2. Find the item you want to place on hold

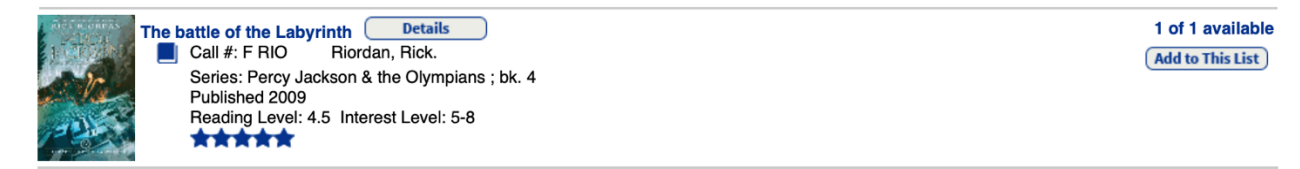

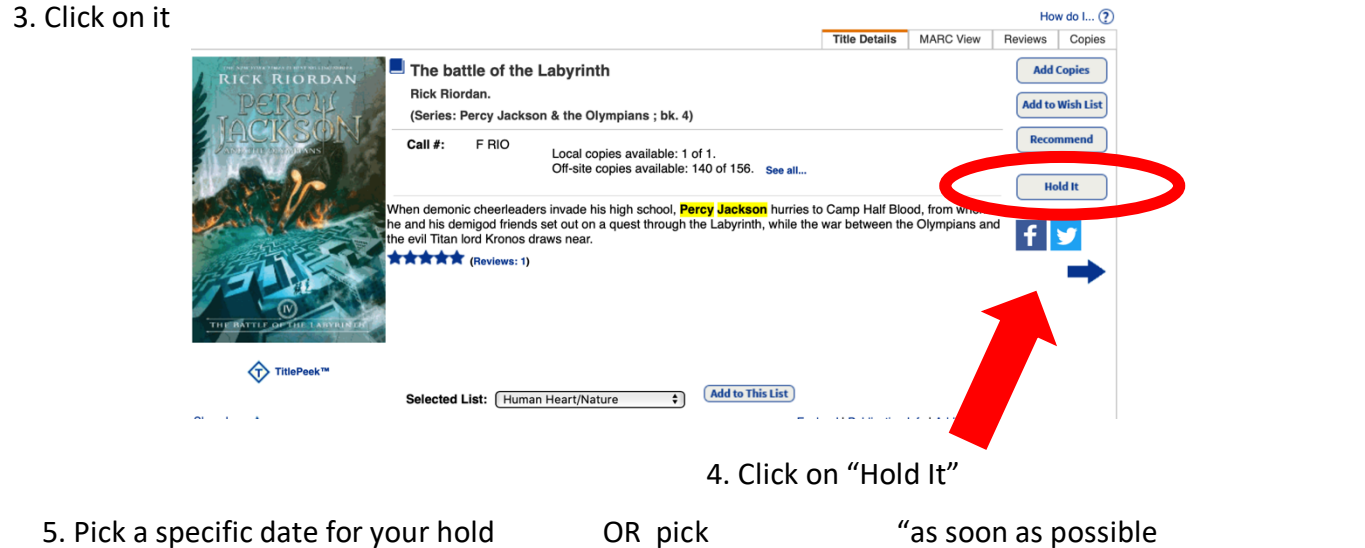

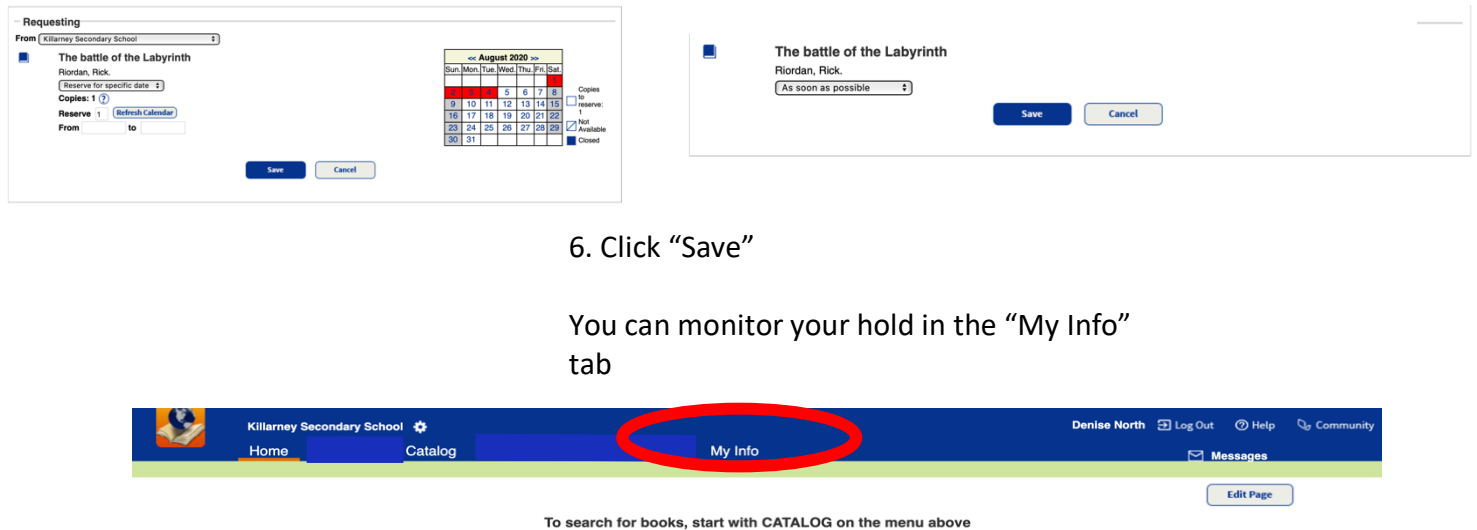